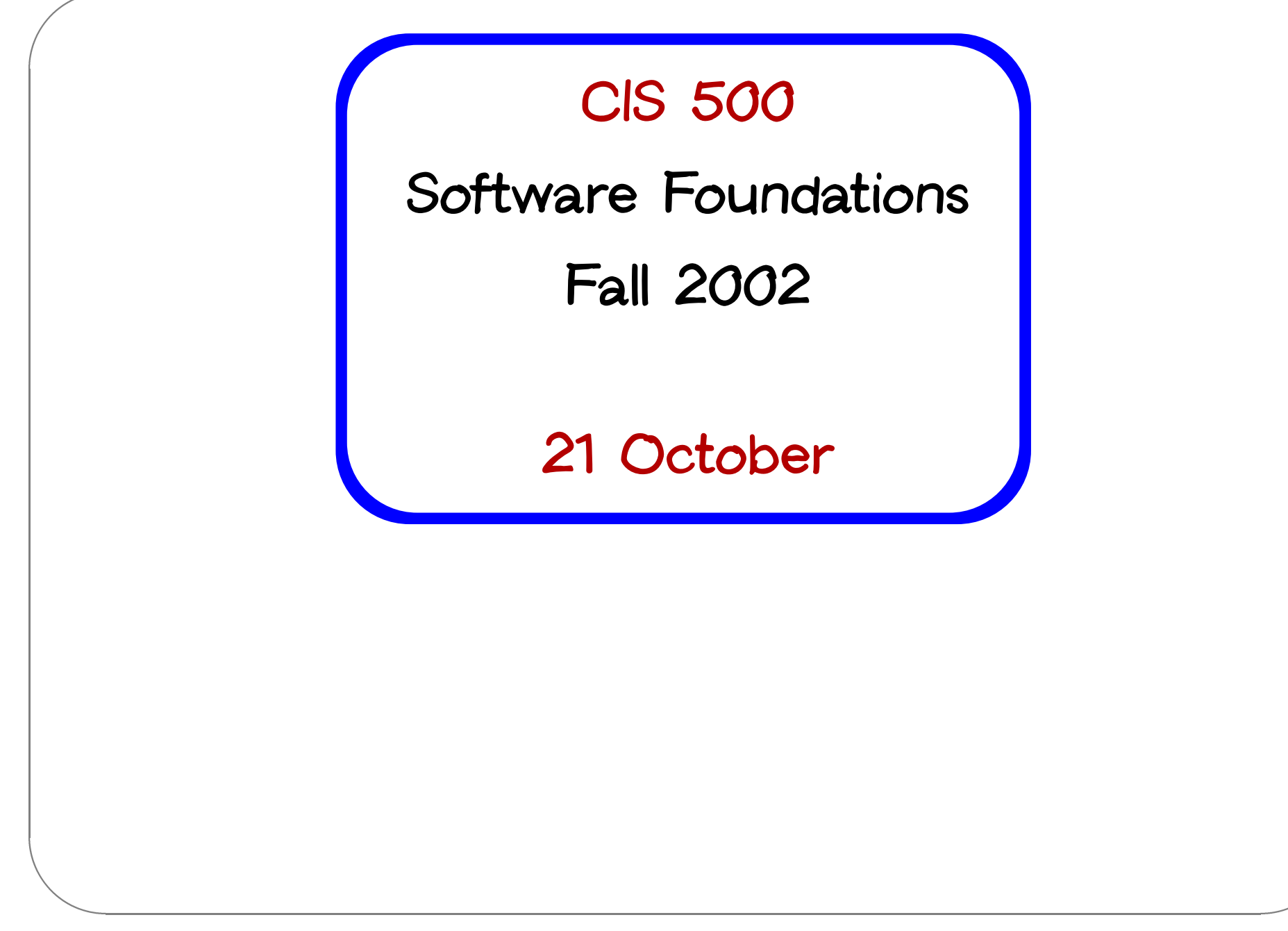

CIS 500, 21 October

# **Administrivia**

- **Missing HW5s have been found** ◆ Missing HW5s<br>◆ Notes on exam
- &

 $\sqrt{2}$ 

- **Graded exams and answer key available from Christine (in 556) Roughaliers**<br>• Graded exams and answe<br>• Rough grade breakdown:
- - **–65-80 points: A (32%)**
	- **–50-64 points: B (35%)**
	- **–35-49 points: C (19%)**
	- **–34 points: D/F (14%)**

**60+ points is on-target for WPE-I**

- $\begin{pmatrix} 1 \\ 1 \\ 2 \end{pmatrix}$  **This exam mostly focused on the more "mechanical" aspects of the material we have seen. Future exams will be more focused on** concepts (i.e., there will be more questions like 8, 9, 10, and 12).
- **Grading questions? See your TA.**

#### Sums - example

```
PhysicalAddr = \{firstlast:String, addr:String\}VirtualAddr = {name:String, email:String}
              = PhysicalAddr + VirtualAddr
Addr
inl : "PhysicalAddr \rightarrow PhysicalAddr+VirtualAddr"
\texttt{inr} : "VirtualAddr \rightarrow PhysicalAddr+VirtualAddr"
```

```
case a of
   inl x \Rightarrow x \text{.firstlast}| inr y \Rightarrow y.name;
```
getName =  $\lambda$ a: Addr.

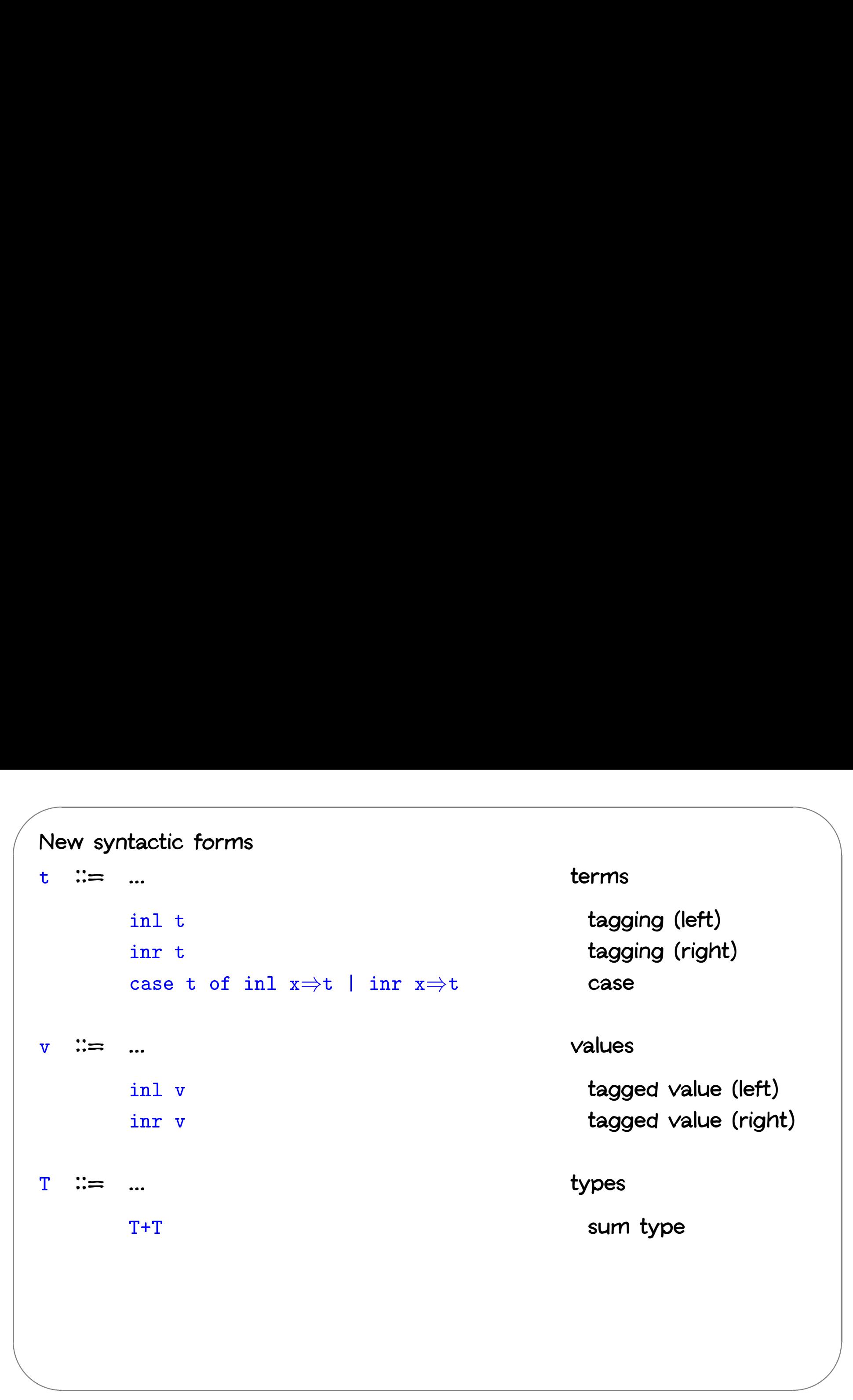

**CIS 500, 21 October 4**

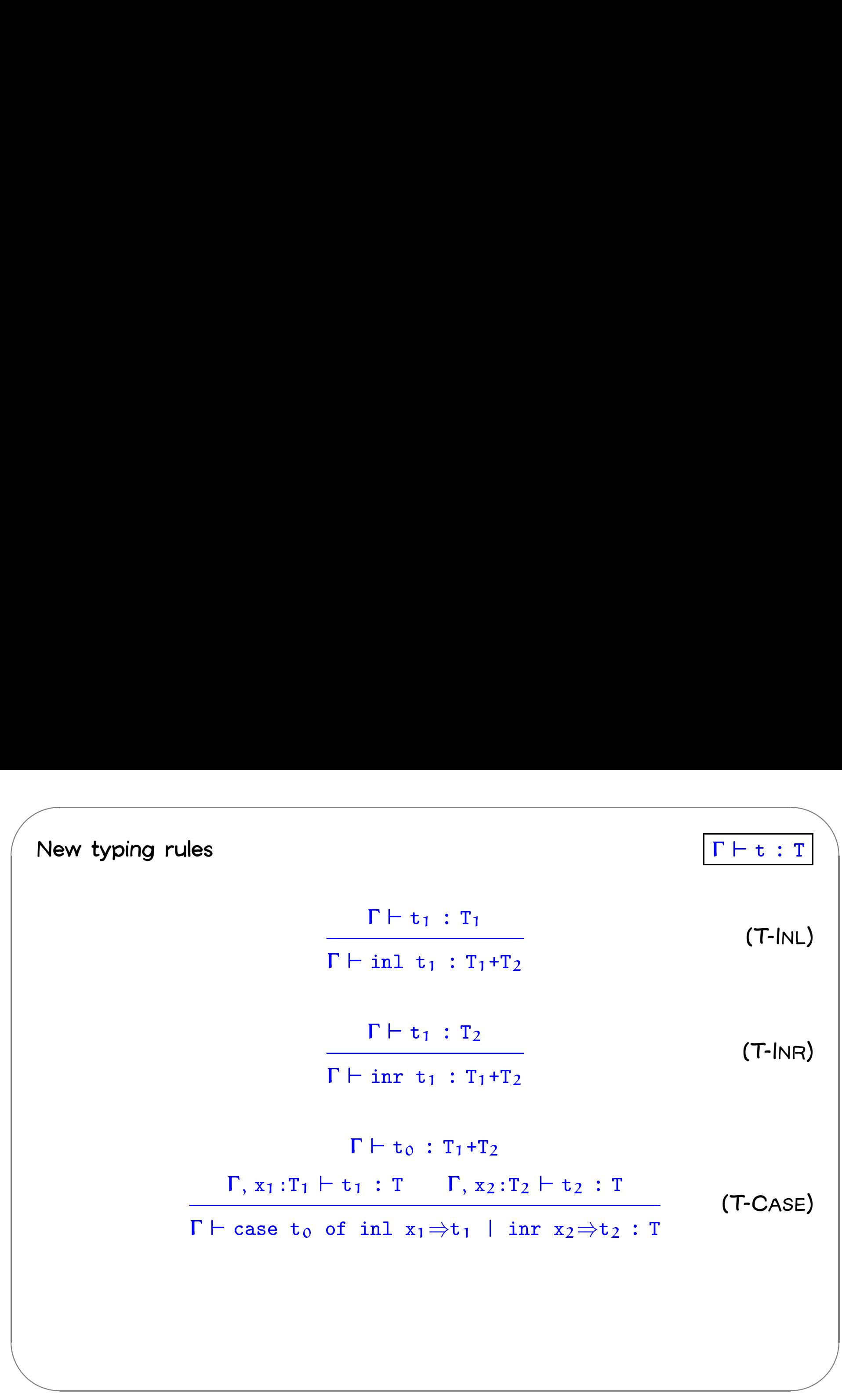

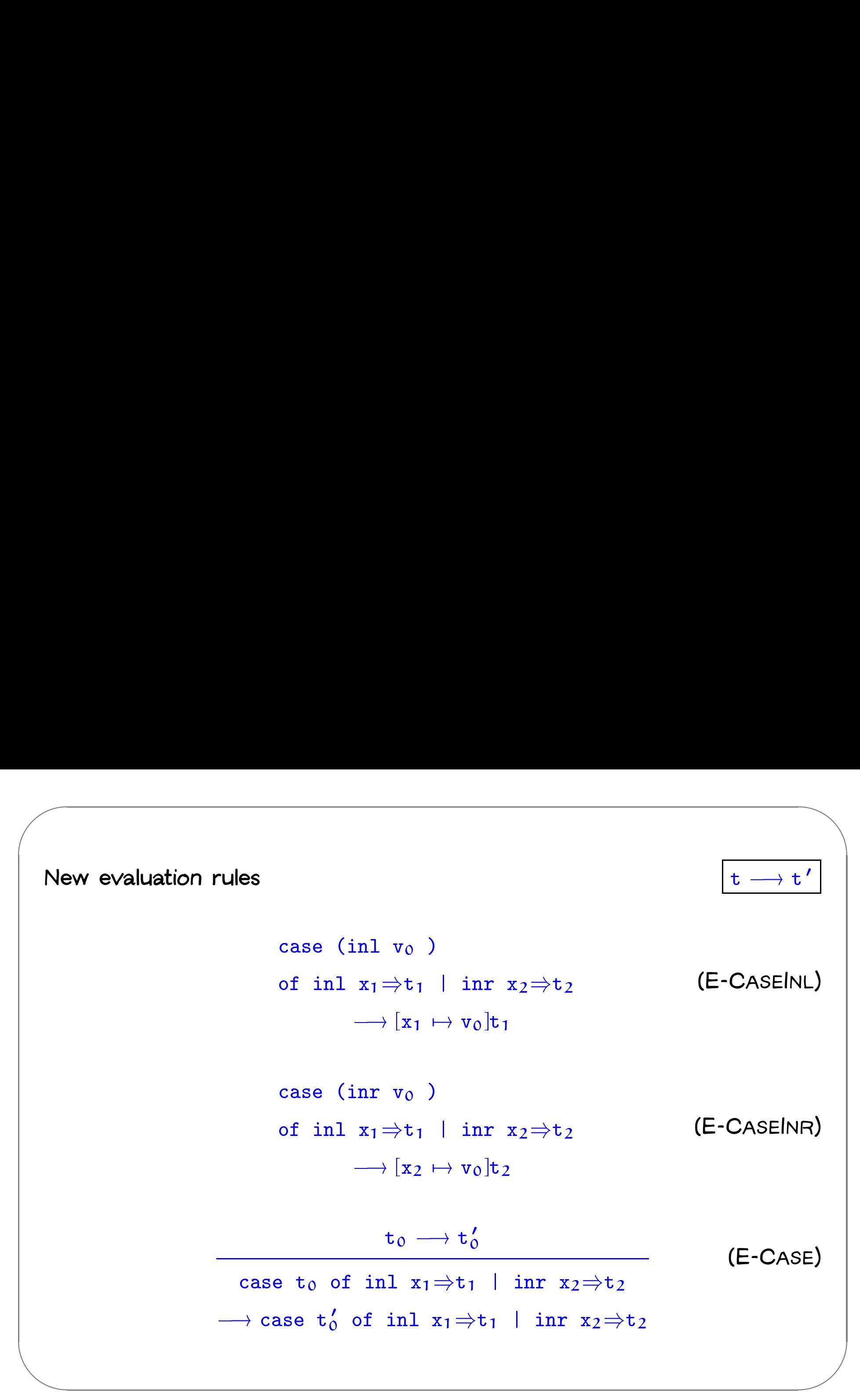

$$
\frac{t_1 \rightarrow t'_1}{\text{inl } t_1 \rightarrow \text{inl } t'_1}
$$
 (E-INL)  

$$
\frac{t_1 \rightarrow t'_1}{\text{inr } t_1 \rightarrow \text{inr } t'_1}
$$
 (E-INR)

## **Sums and Uniqueness of Types**

**Problem:**

 $\sqrt{2}$ 

**If** <sup>t</sup> **has type** <sup>T</sup>**, then** inl <sup>t</sup> **has type** T+U **for every** <sup>U</sup>**.**

Forman Control Control Control Control Control Control Control Control Control Control Control Control Control Control Control Control Control Control Control Control Control Control Control Control Control Control Control **I.e., we've lost uniqueness of types.**

**Possible solutions:**

- **"Infer"** <sup>U</sup> **as needed during typechecking**
- % **Give constructors different names and only allow each name to appear in one sum type (requires generalization to "variants," which we'll see next) — OCaml's solution**
- **Annotate each** inl **and** inr **with the intended sum type.**

**For simplicity, let's choose the third.**

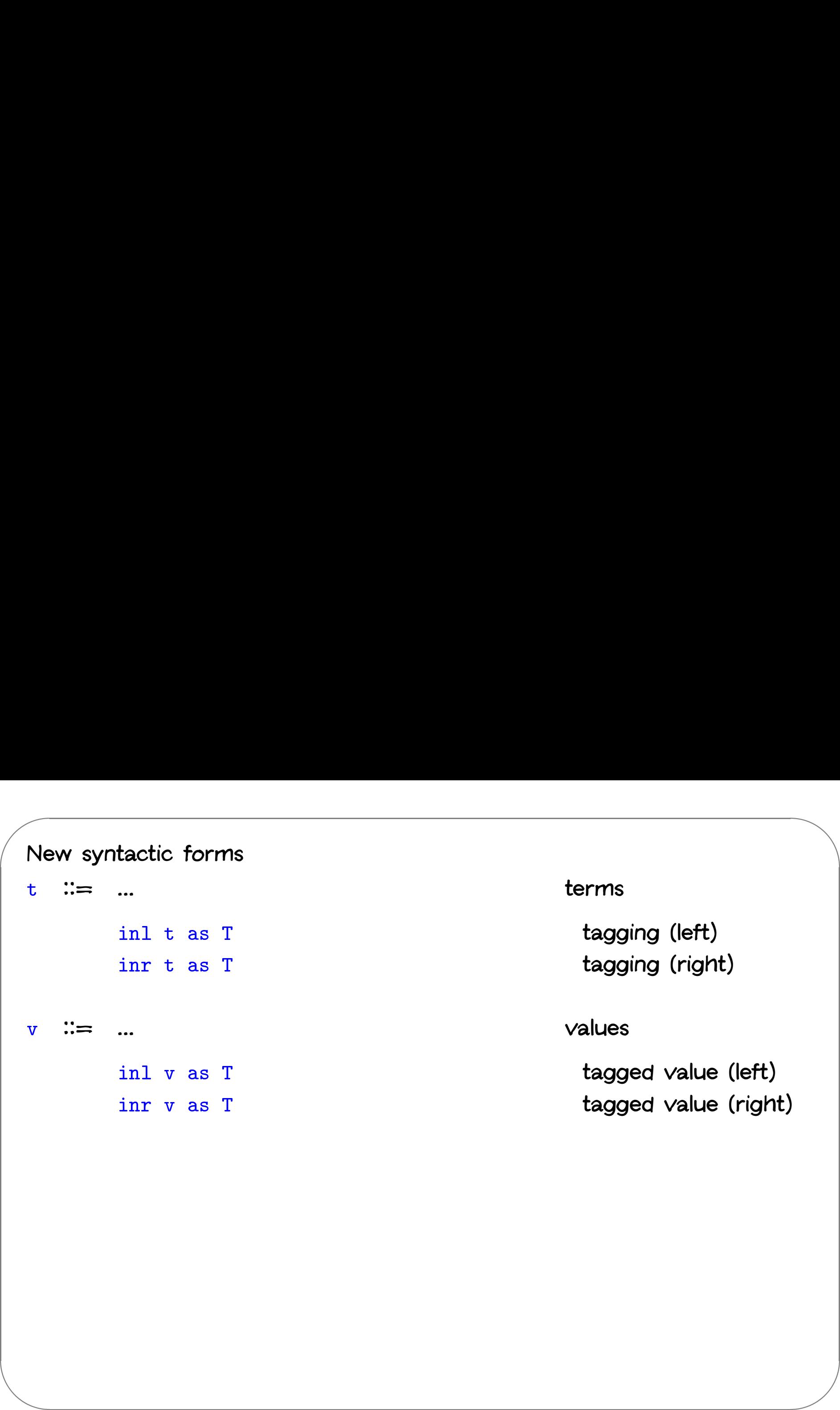

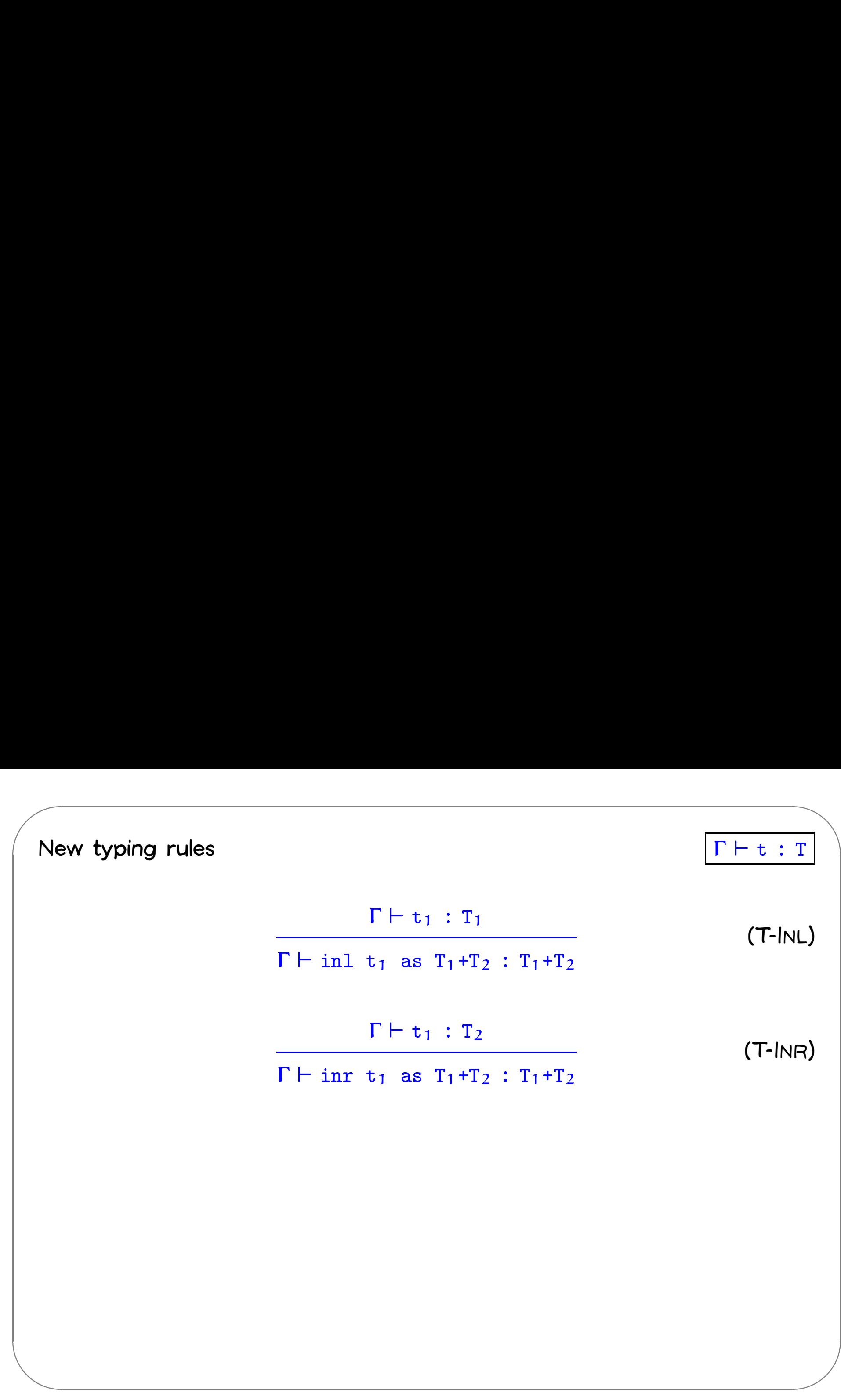

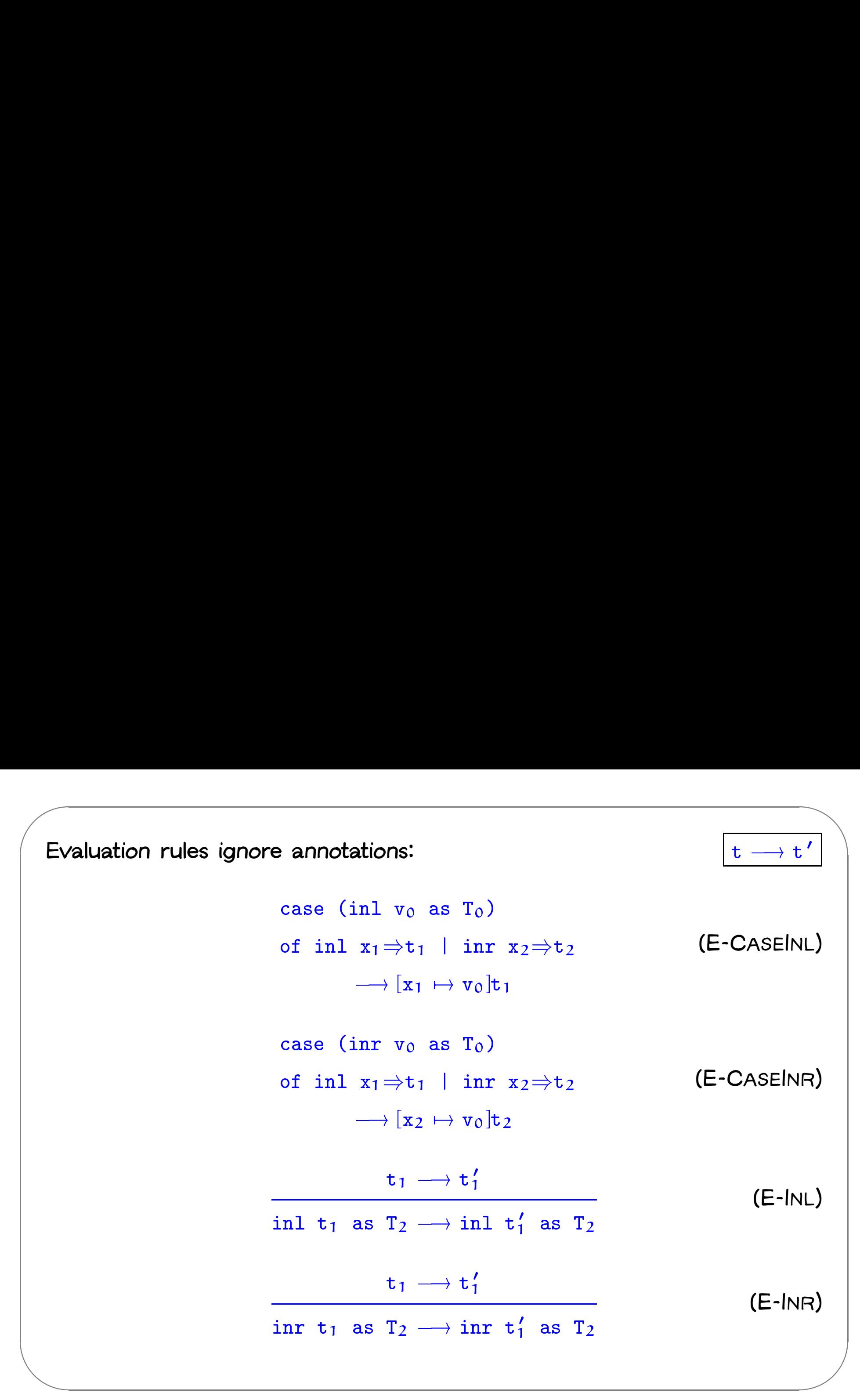

**CIS 500, 21 October 11**

## **Variants**

& **Just as we generalized binary products to labeled records, we can generalize binary sums to labeled variants.**

 $\sqrt{2}$ 

 $\begin{matrix} \end{matrix}$ 

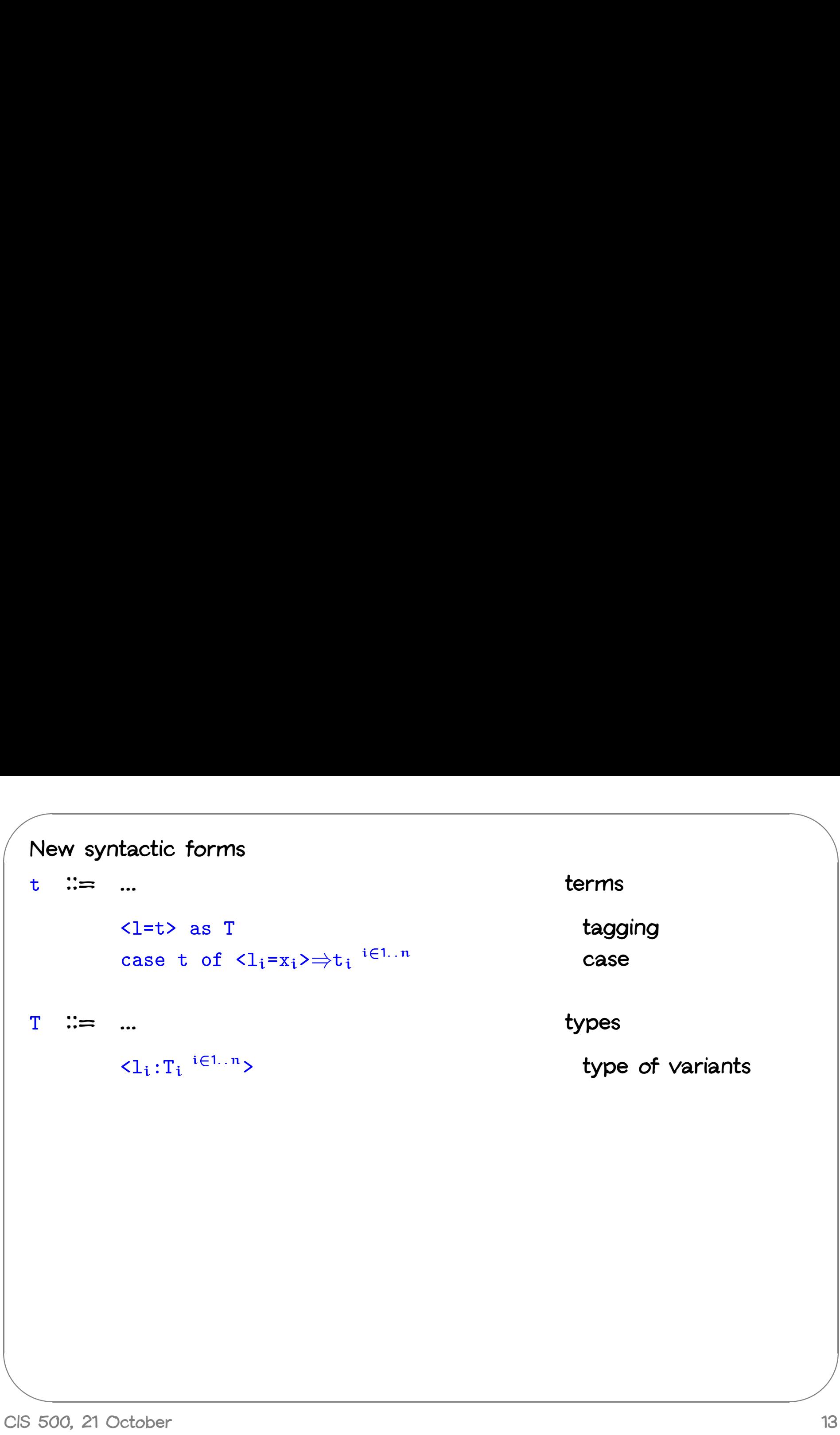

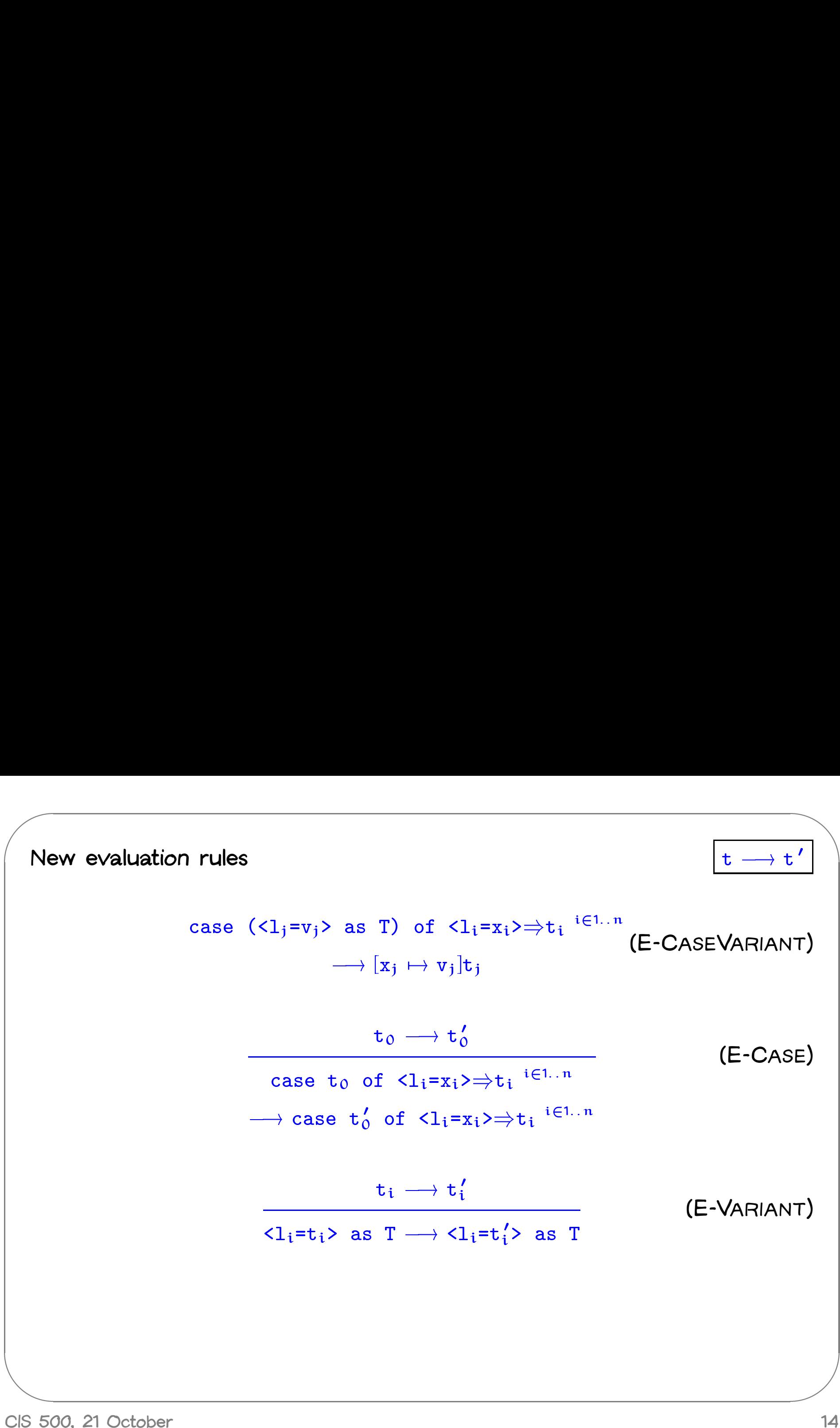

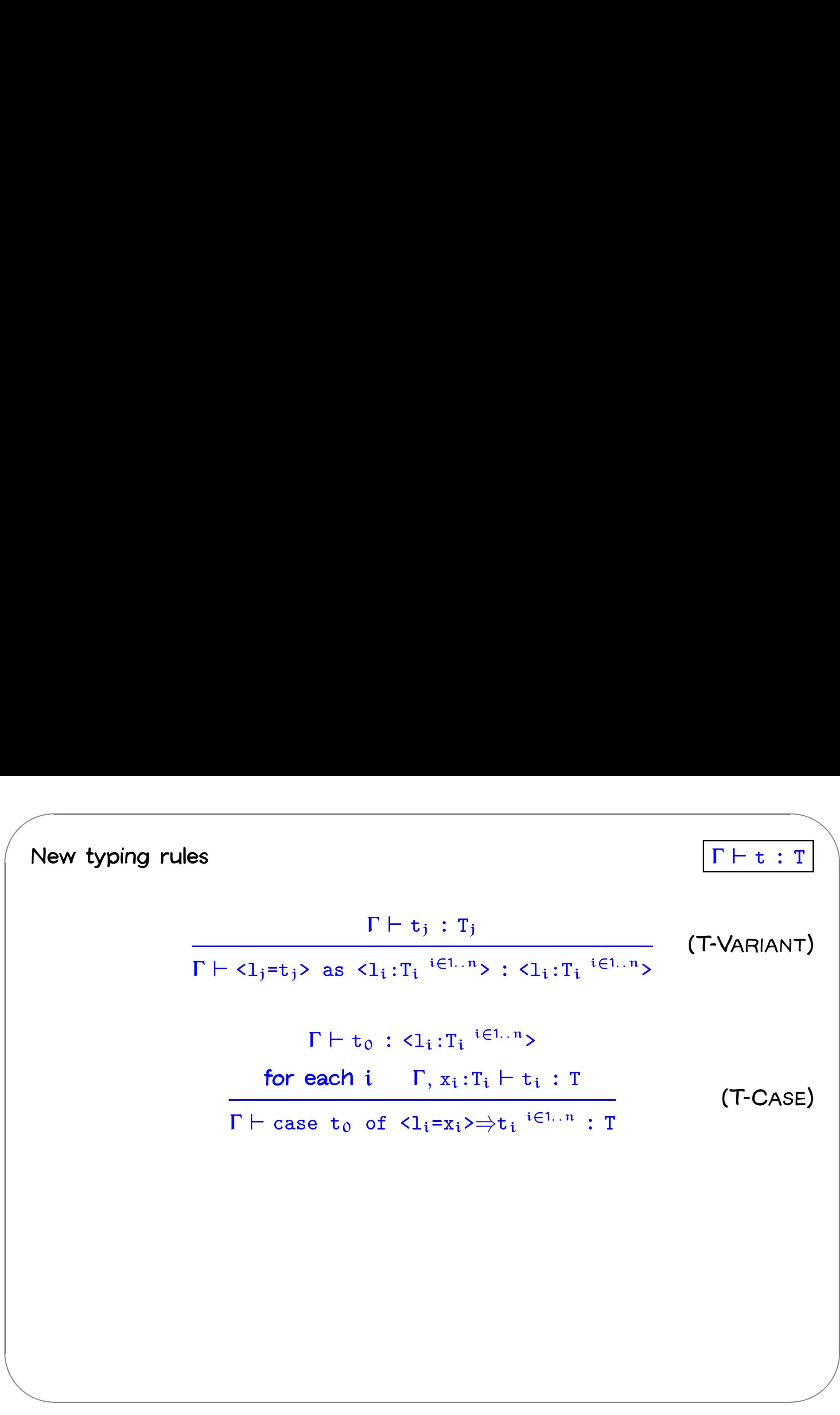

### **Examples**

```
Addr = <physical:PhysicalAddr, virtual:VirtualAddr>;
```

```
a = <i>physical=pa</i> as Adar;
getName = \lambdaa: Addr.
  case a of
     \langlephysical=x> \Rightarrow x.firstlast
   | \langle \text{virtual=y>}\Rightarrow y.name;
```
# **Options**

& **Just like in OCaml...**

 $\sqrt{2}$ 

```
OptionalNat = <none:Unit, some:Nat>;
Table = Nat \rightarrow OptionalNat;Table = Nat \rightarrow \text{OptionalNat};emptyTable = \lambdan:Nat. <none=unit> as OptionalNat;
 extendTable =
extendTable =<br>\lambdat:Table. \lambdam:Nat. \lambdav:Nat.
           \lambdan:Nat.
                   nable -<br>able. \lambdam:Nat. \lambdav:Nat.<br>:Nat.<br>if equal n m then <some=v> as OptionalNat
                   abie. Am<br>:Nat.<br>if equal<br>else t n;
else t n;<br>x = \cose t(5) \text{ of}_{{\small \hbox{able. }}\begin{array}{l} \lambda \text{m}:\text{Nat. }\end{array}}<br>:Nat.<br>if equal n m th<br>else t n;<br>se t(5) of<br><none=u> \Rightarrow 999
            \napple: \nm.wat.<br>
\n:Nat.<br>
if equal n m t<br>
else t n;<br>
case t(5) of<br>
\langlenone=u> \Rightarrow 99<br>
| \langlesome=v> \Rightarrow v;
```
**CIS 500, 21 October 17**

%

#### **Enumerations**

Enumerations<br>Weekday = <monday:Unit, tuesday:Unit, wednesday:Unit, **ENUMIETALIC<br>monday:Unit, tuesday:Unit, w<br>thursday:Unit, friday:Unit>;** thursday:Unit, friday:Unit>;<br>nextBusinessDay =  $\lambda$ w:Weekday.  $\textsf{enday} = \textsf{dimday:Unit}, \text{ tuesday:Unit, wednesday:Unit, \text{ thursday:Unit, friday:Unit>}; \ \texttt{xtBusinessDay} = \lambda \texttt{w:Weekday}.$ <br>case w of  $\textsf{dimday}=x$   $\Rightarrow$   $\textsf{ctuesday=unit>}$  as Weekday <sup>|</sup> <tuesday=x> ) <wednesday=unit> as Weekday

- $\verb|<|$   $\verb|<|$   $\verb|<|$   $\verb|<|$   $\verb|<|$   $\verb|<|$   $\verb|<|$   $\verb|<|$   $\verb|<|$   $\verb|<|$   $\verb|<|$   $\verb|<|$   $\verb|<|$   $\verb|<|$   $\verb|<|$   $\verb|<|$   $\verb|<|$   $\verb|<|$   $\verb|<|$   $\verb|<|$   $\verb|<|$   $\verb|<|$  <sup>|</sup> <thursday=x> ) <friday=unit> as Weekday  $\texttt{ssDay} = \lambda w: \texttt{Weakday}.$ <br>  $\texttt{f} \leq \texttt{monday}=x> \Rightarrow \texttt{Stuesday}=unit> as \texttt{Weakday} \Rightarrow \texttt{Kuednesday}=x> \Rightarrow \texttt{Kbursday}=unit> as \texttt{Weakday} \Rightarrow \texttt{Striday}=unit> as \texttt{Weakday} \Rightarrow \texttt{Sriday}=unit> as \texttt{Weakday};$ 
	- -

 $\sqrt{2}$ 

 $\begin{array}{|c|c|c|}\hline \rule{0pt}{12pt}\quad \quad & \quad \quad & \quad \quad & \quad \quad \\ \hline \rule{0pt}{12pt}\quad \quad & \quad \quad & \quad \quad & \quad \quad \\ \hline \rule{0pt}{12pt}\quad \quad & \quad \quad & \quad \quad & \quad \quad \\ \hline \rule{0pt}{12pt}\quad \quad & \quad \quad & \quad \quad & \quad \quad \\ \hline \rule{0pt}{12pt}\quad \quad & \quad \quad & \quad \quad & \quad \quad \\ \hline \rule{0pt}{12pt}\quad \quad & \quad \quad & \quad \quad & \quad \quad \\ \hline \rule{0pt}{12pt}\quad \quad$ 

 $\begin{matrix} \end{matrix}$ 

## **Terminology: "Union Types"**

 $T_1 + T_2$  is a disjoint union of  $T_1$  and  $T_2$  (the tags inl and inr ensure **disjointness)**

 $\begin{pmatrix} 1 \\ -1 \\ -1 \\ 1 \end{pmatrix}$  $\begin{array}{c}\n\hline\n\hline\n\end{array}$ We could also consider a non-disjoint union  $T_1 \vee T_2$ , but its properties are **more complex because it induces an interesting subtype relation...**

 $\sqrt{2}$ 

#### **General Recursion**

- $\blacklozenge$  **In**  $\lambda_{\rightarrow}$ , all programs terminate. (Cf. Chapter 12.)
- **Hence, untyped terms like** omega **and** fix **are not typable.**
- & **But we can extend the system with <sup>a</sup> (typed) fixed-point operator...**

 $\sqrt{2}$ 

 $\begin{matrix} \end{matrix}$ 

## **Example**

```
&
                         \begin{aligned} \mathbf{ff} \; & = \; \boldsymbol{\lambda} \mathbf{ie}: \mathtt{Nat} \rightarrow \mathtt{Bool} \,. \end{aligned}\overline{\phantom{0}}e:Nat\overline{\phantom{0}}x:Nat.
                                                \lambdax:Nat.<br>if iszero x then true
                                                        nat /booi.<br>:Nat.<br>if iszero x then true<br>else if iszero (pred x) then false
                                                        .nat.<br>if iszero x then true<br>else if iszero (pred x)<br>else ie (pred (pred x));
                         else in<br>else ie<br>iseven = fix ff;
                         iseven <mark>=</mark><br>iseven 7;
```
 $\sqrt{2}$ 

%

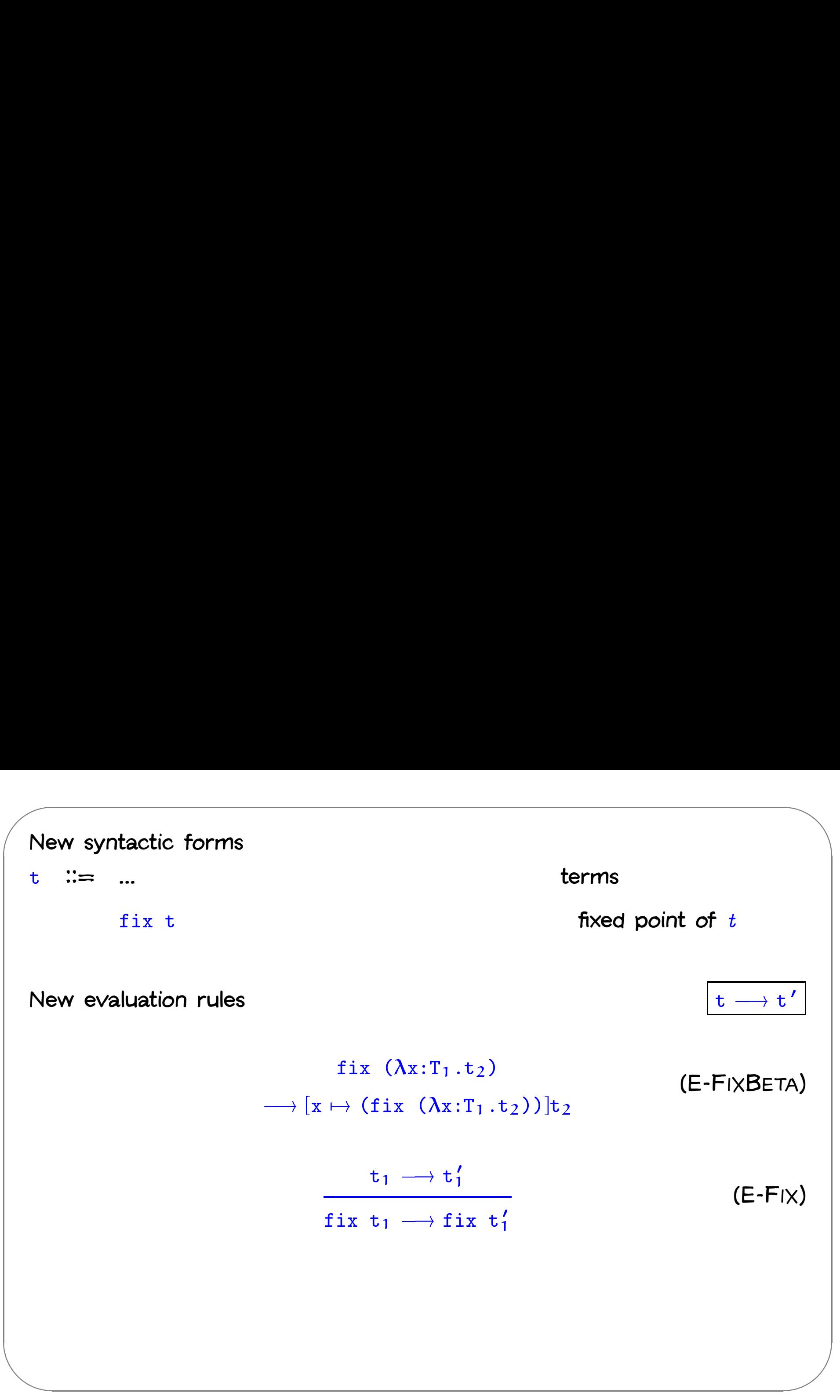

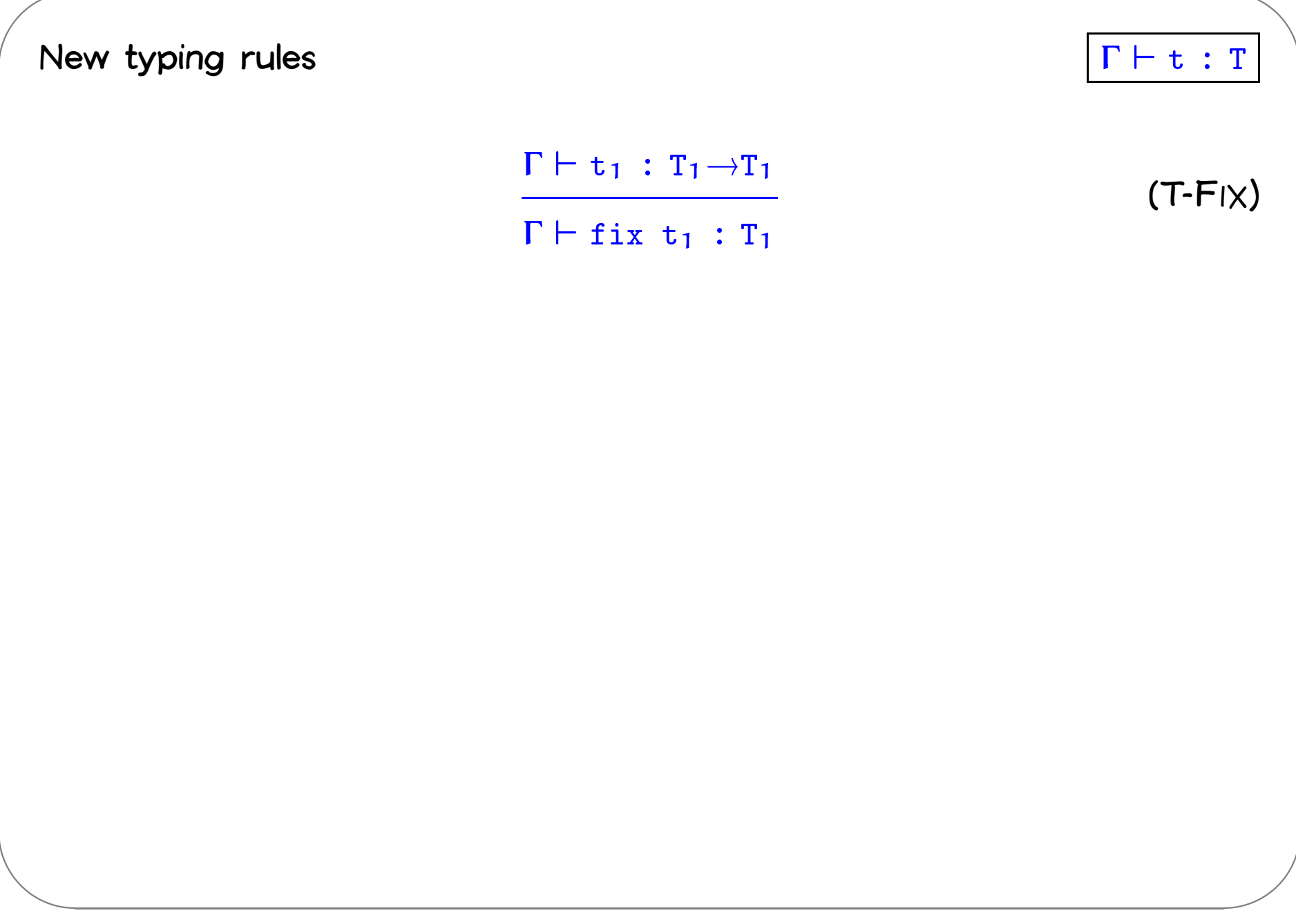

### A more convenient form

```
letrec x:T_1=t_1 in t_2 def let x = fix (\lambda x:T_1.t_1) in t_2letrec iseven : Nat \rightarrow Bool =
  \lambda x : Nat.if iszero x then true
    else if iszero (pred x) then false
    else iseven (pred (pred x))
in
  iseven 7;
```
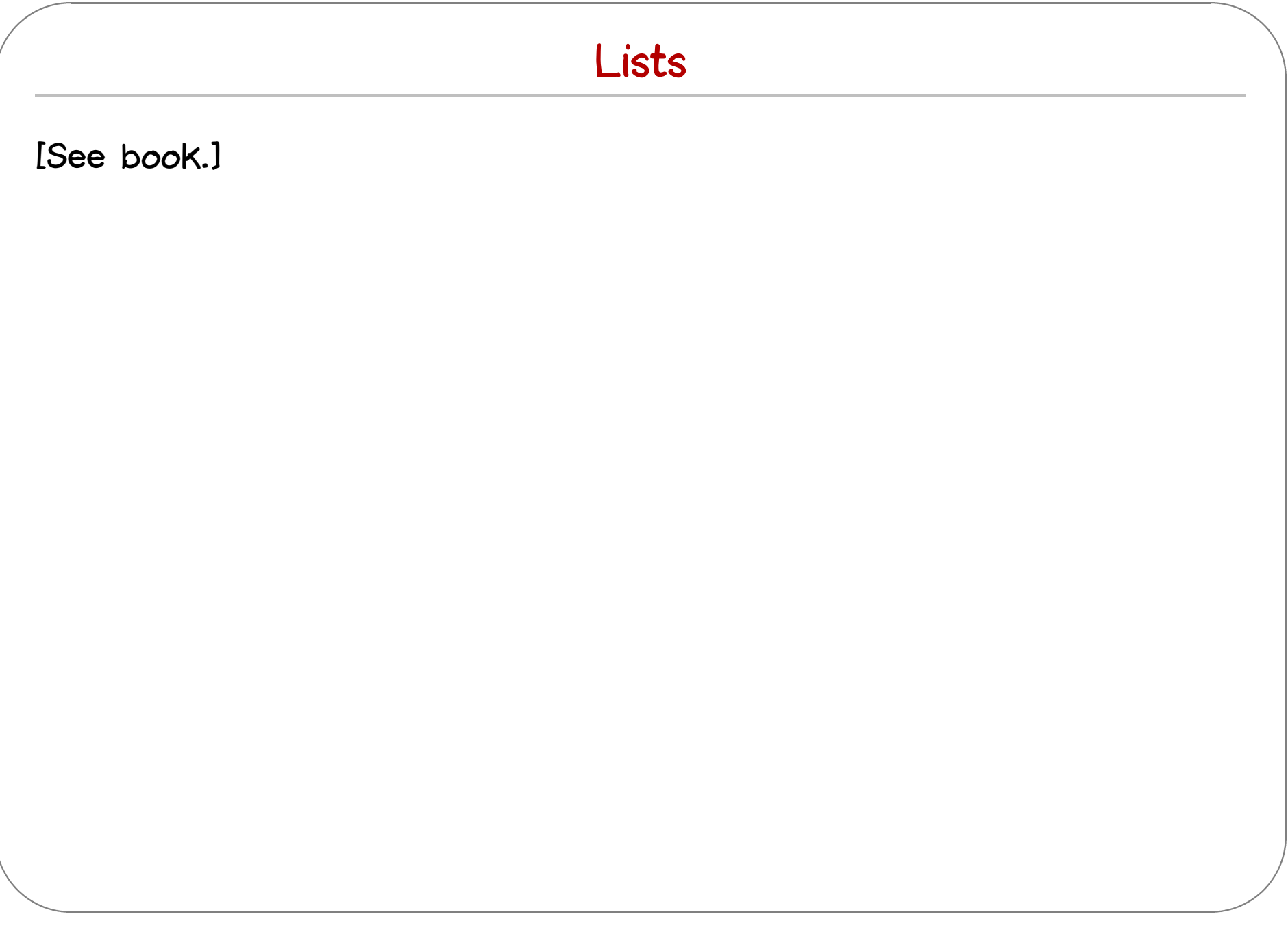

# References

# **Mutability**

- & **In most programming languages, variables are mutable. I.e., <sup>a</sup> variable provides both**
	- **<sup>a</sup> name that refers to <sup>a</sup> previously calculated value**
- $\begin{array}{c}\n\bullet \\
\bullet \\
\bullet\n\end{array}$  **the possibility of overwriting this value with another (which will be referred to by the same name) In some languages (e.g., OCaml), these two features are kept separate**
	- $\bullet$  **ln** some languages (e.g., OCamI), these two features are kept separate
		- **and its value is immutable introduce <sup>a</sup> new class of mutable cells or references and** its value is immutable<br> **•** introduce a new class of mutable cells or references<br> **•** at any given moment, a reference holds a value (and can be
		-
		- **dereferenced to obtain this value)**
		-

 $\sqrt{2}$ 

 $\sqrt{w}$ 

 $\left(\begin{array}{c}\n\sqrt{2} \\
\frac{1}{2} \\
\frac{1}{2}\n\end{array}\right)$  $\begin{pmatrix} 1 & 1 \\ 1 & 1 \\ 1 & 1 \end{pmatrix}$ We choose OCaml's style, which is easier to work with formally.<br>So a variable of type T in most languages (except OCaml) will c<br>to a Ref T (actually, a Ref (Option T)) here. So a variable of type T in most languages (except OCamI) will correspond

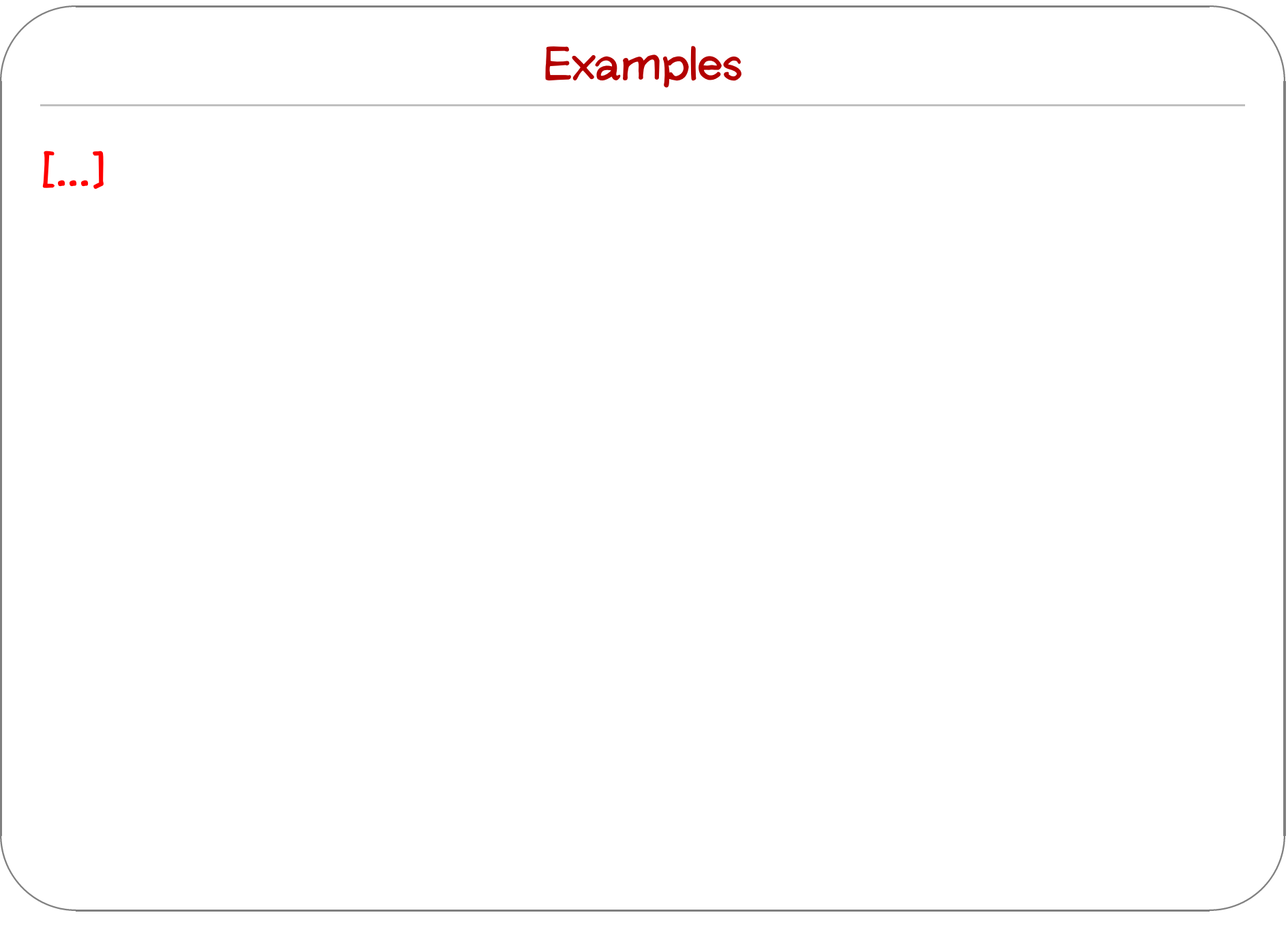

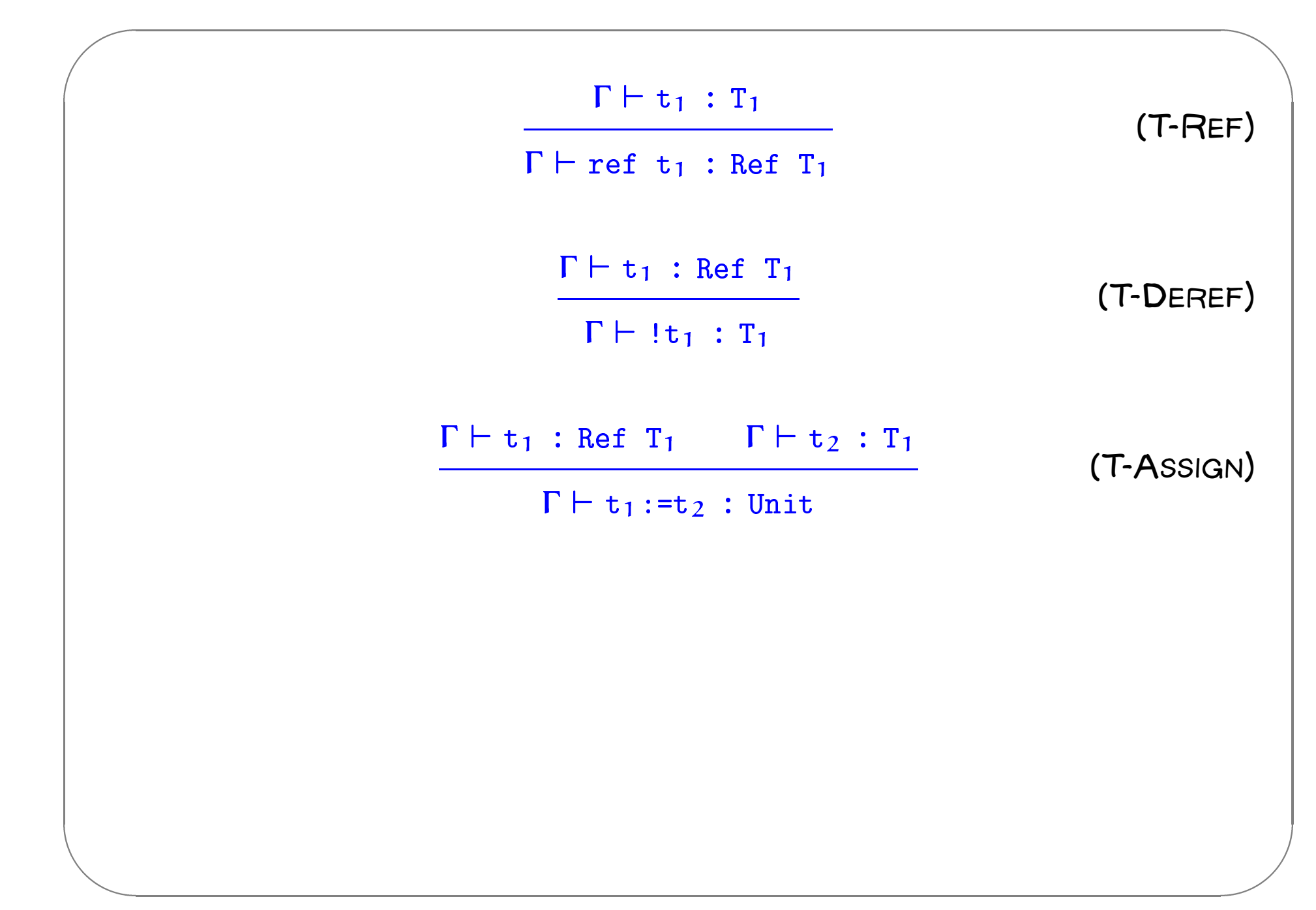